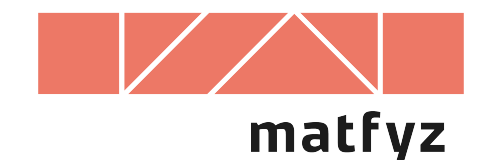

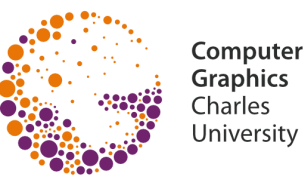

# **Vrhání paprsku (CSG)**

© 1996-2019 Josef Pelikán CGG MFF UK Praha

**pepca@cgg.mff.cuni.cz https://cgg.mff.cuni.cz/~pepca/**

### **Model dírkové kamery**

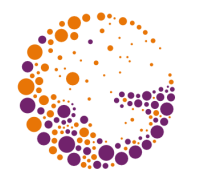

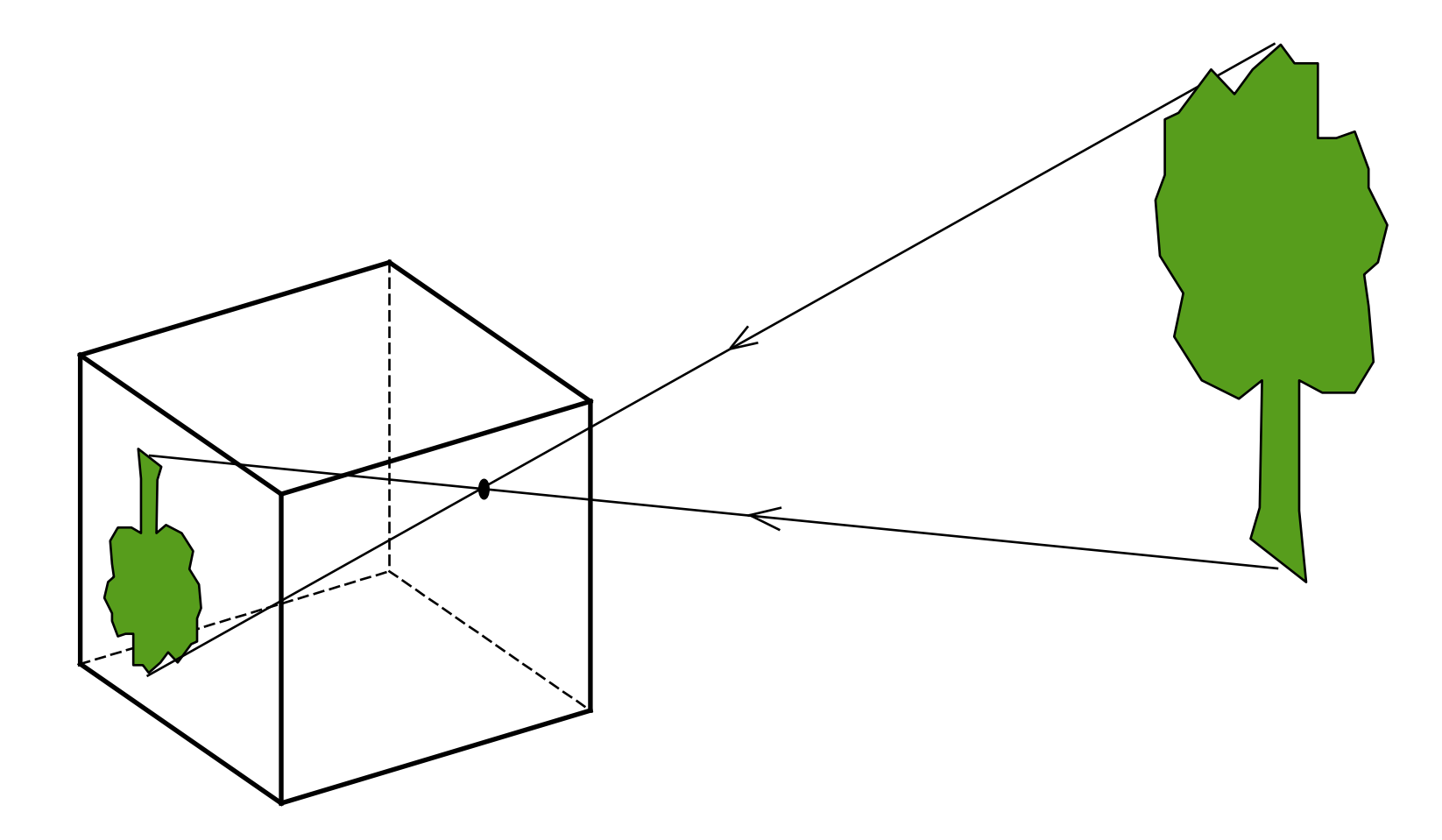

# **Zobrazování vrháním paprsku**

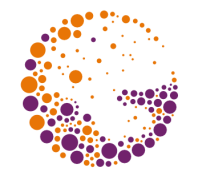

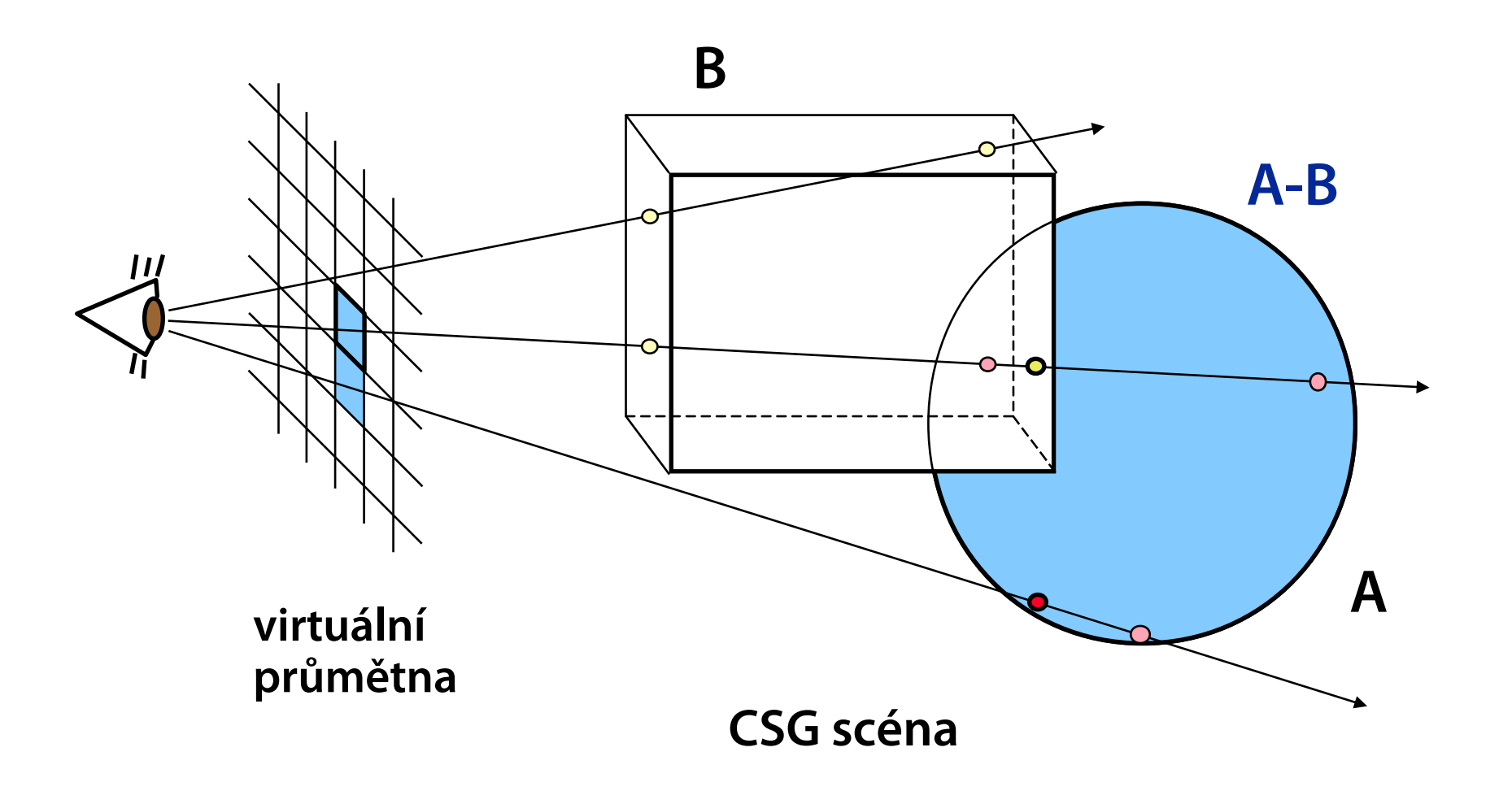

# **Příklad CSG scény (i rozdíl a průnik)**

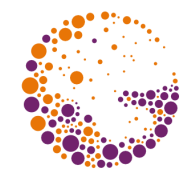

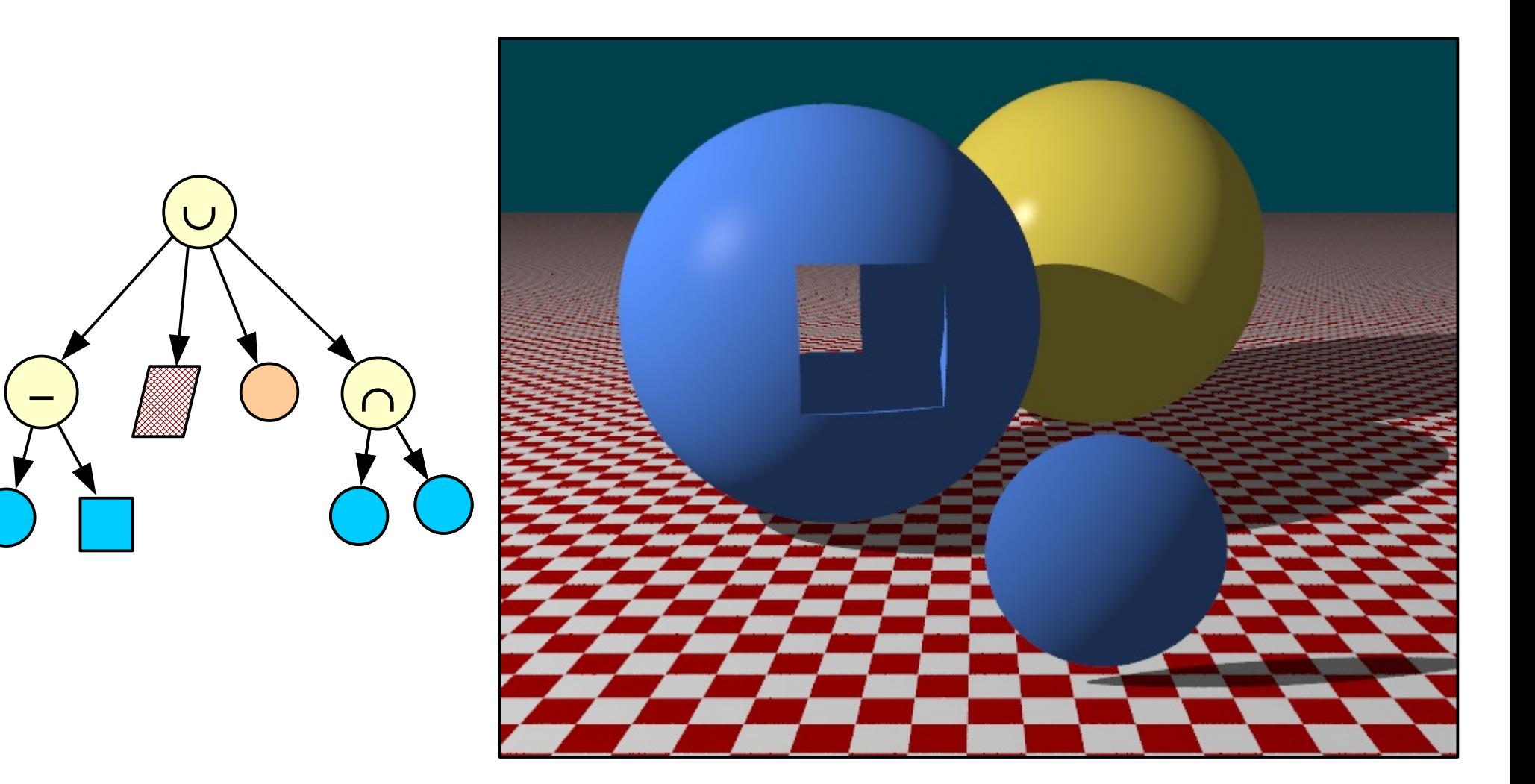

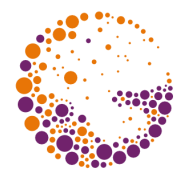

Pro **elementární tělesa** umím průsečíky spočítat

– začátek a konec průniku paprsku s tělesem pro konvexní tělesa

**Množinové operace** provádím na polopřímce paprsku

- $-$  distributivita:  $P \cap (A B) = (P \cap A) (P \cap B)$
- obecný průnik paprsku se scénou je množina intervalů

#### **Geometrické transformace**

– na paprsek aplikuji inverzní transformace

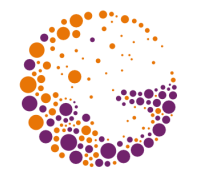

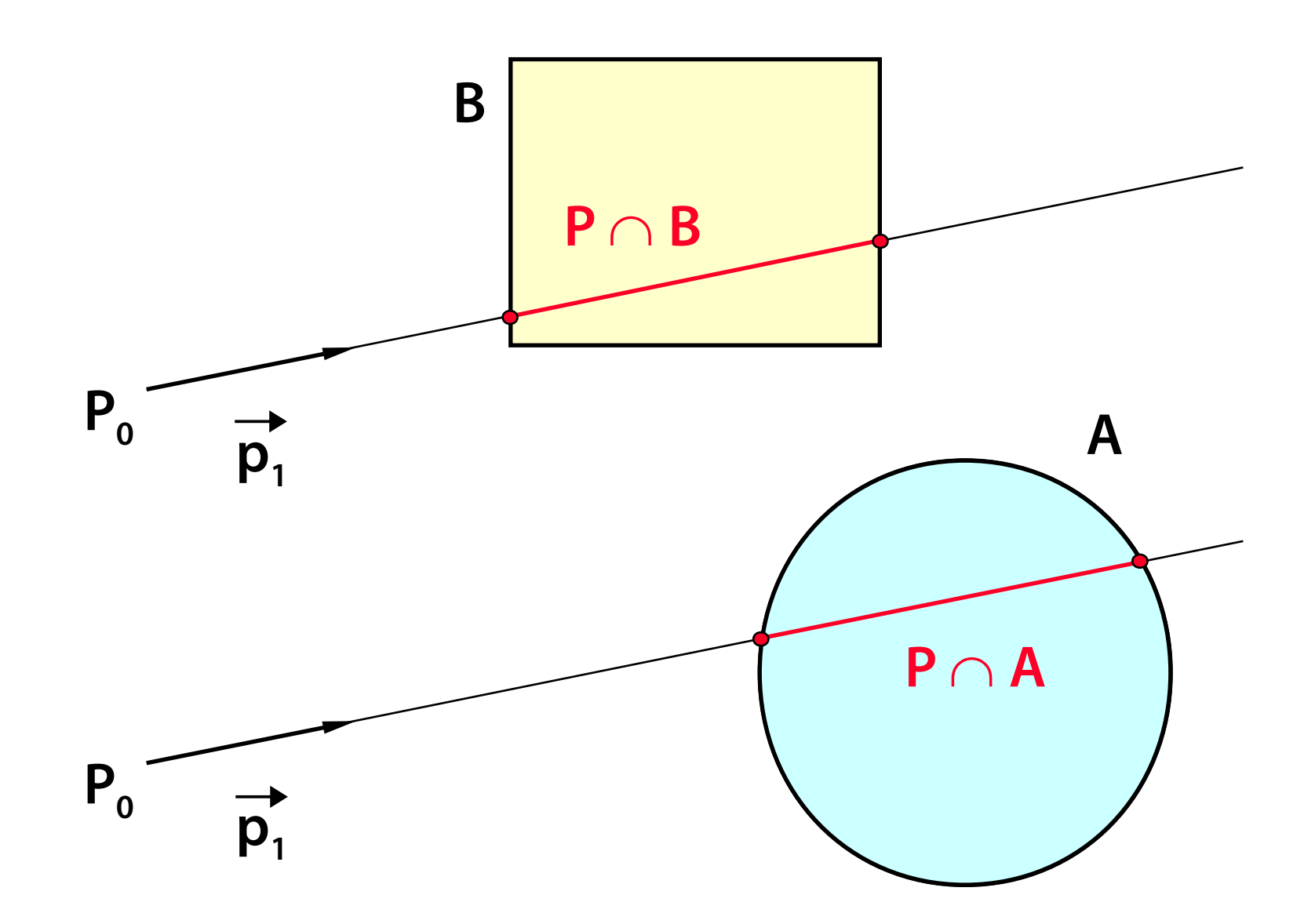

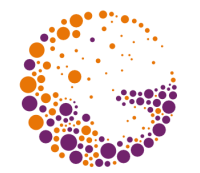

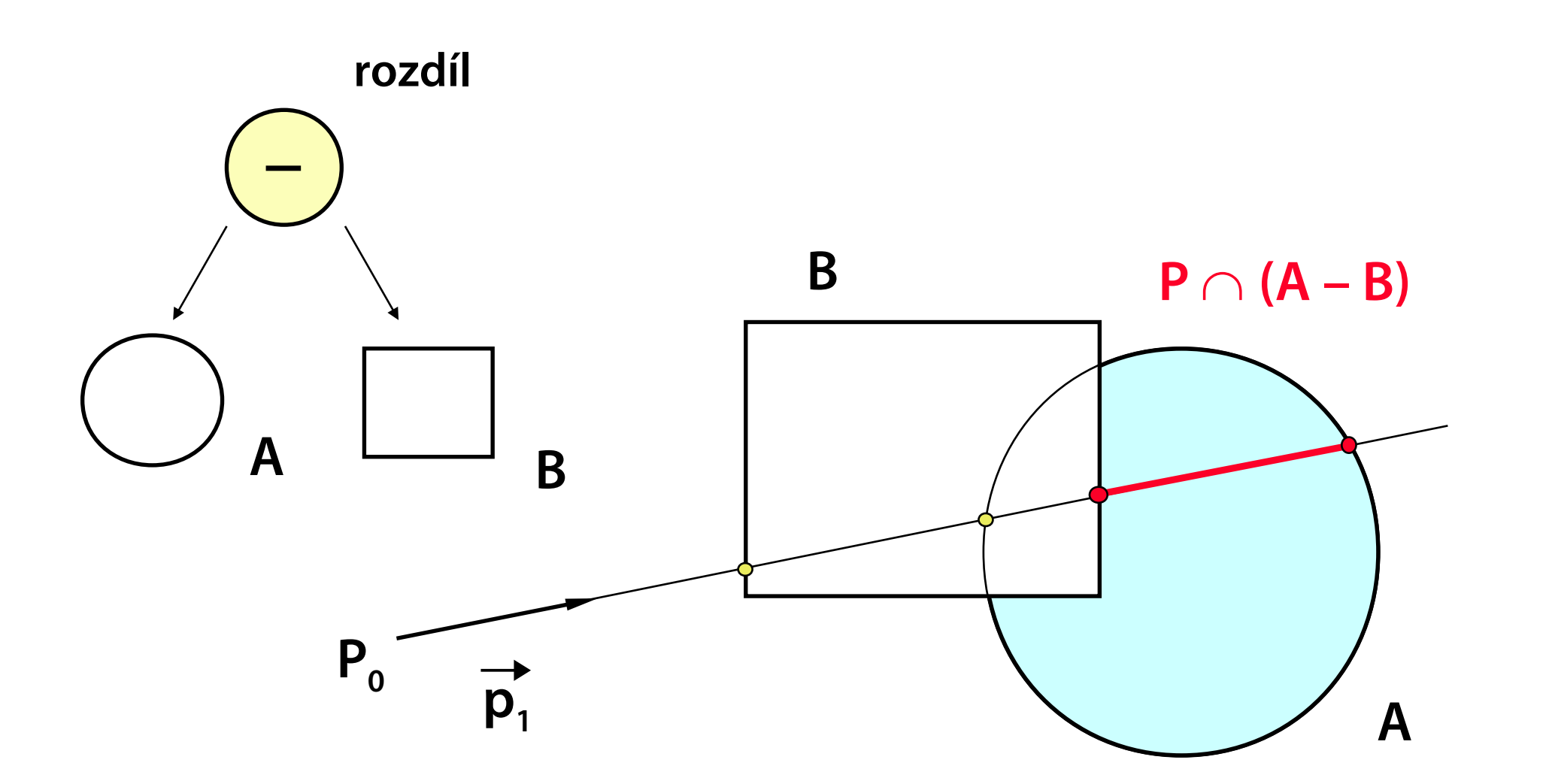

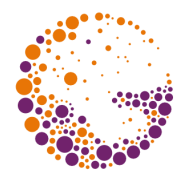

#### **Paprsek**

- $-$  počáteční bod  $\mathsf{P}_{\mathsf{0}}$  a směrový vektor  $\mathsf{p}_{\mathsf{1}}^{\mathsf{T}}$
- transformuje se inverzními maticemi **T<sup>i</sup> -1**

#### **Průnik paprsku se scénou** (částí scény)

– uspořádaný seznam hodnot parametru **t**: [**t<sup>1</sup>** , **t2** , **t3**…]

#### **Množinové operace**

- $-$  zobecněné slévání vstupních seznamů např. [ $\mathbf{t}_{1}$ ,  $\mathbf{t}_{2}$ ,  $\mathbf{t}_{3}...$ ] a [**u<sup>1</sup>** , **u<sup>2</sup>** , **u3**…]
- viz seznam řádkových změn ("X-transition list")

# **Množinové operace na paprsku**

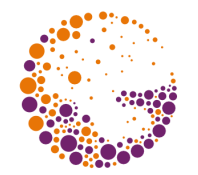

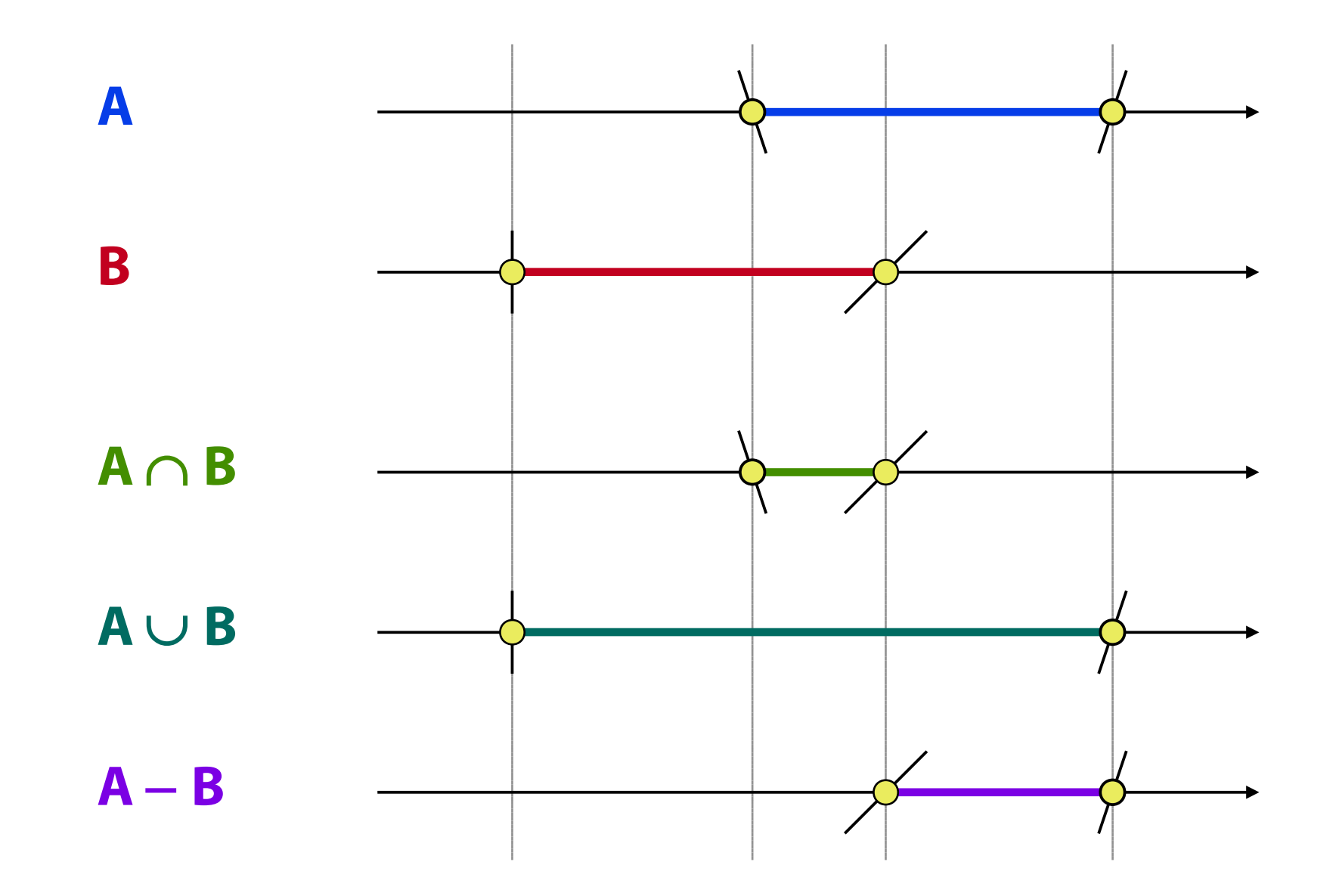

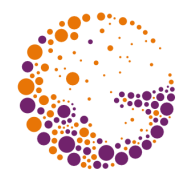

### **Průnik** paprsku s CSG scénou **je prázdný**

– barva pozadí

### **Průnik je neprázdný**

- barva tělesa (podle prvního záznamu  $\mathbf{t}_{\scriptscriptstyle{1}}$ )
- možnost stínování (normálový vektor v místě průsečíku)

### Obarvení podle **typu množinové operace**

- složitější pravidla přenášení barev při výpočtu množinových operací
- např. speciální barva pro odečtenou část tělesa

### **Další ukázky**

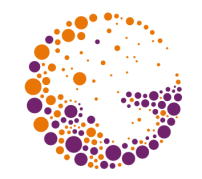

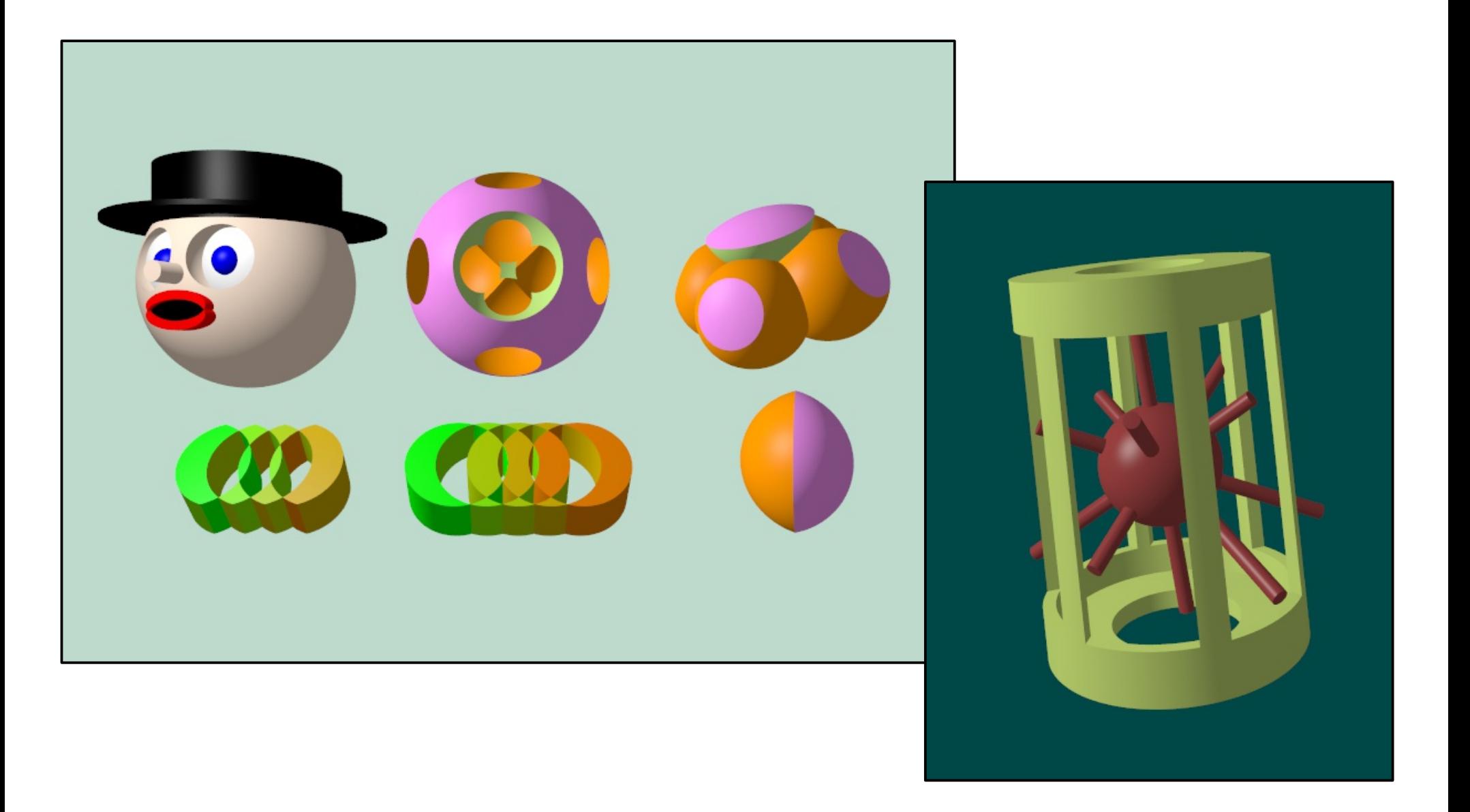

# **Ray tracing: více paprsků, odrazy, lomy…**

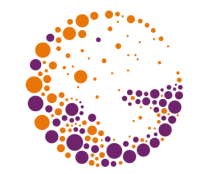

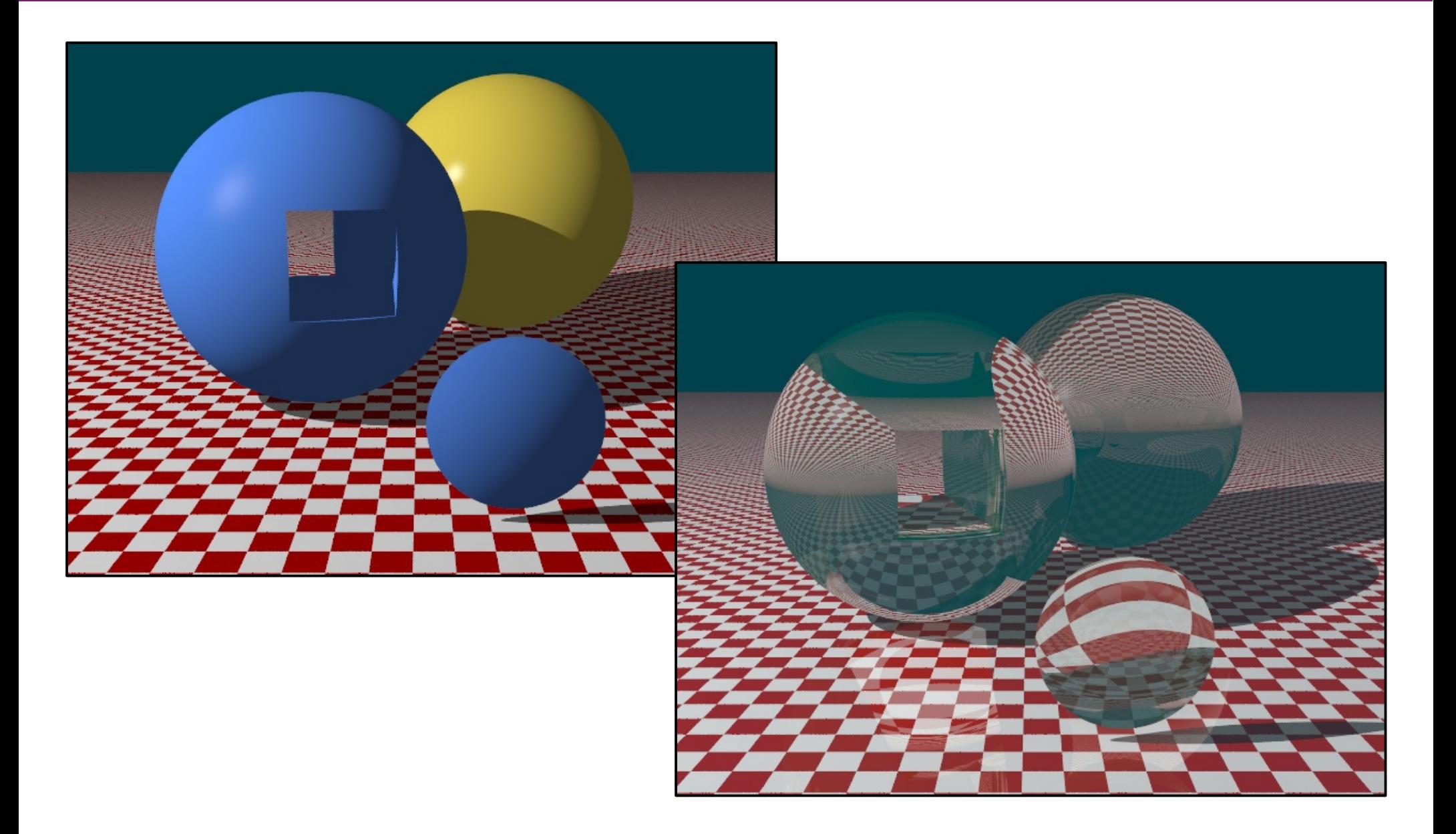

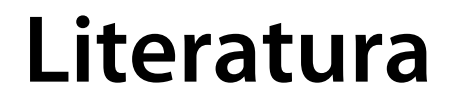

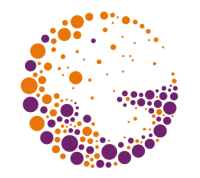

#### **J. Foley, A. van Dam, S. Feiner, J. Hughes:** *Computer Graphics, Principles and Practice*, 712-714